## **Inhaltsverzeichnis**

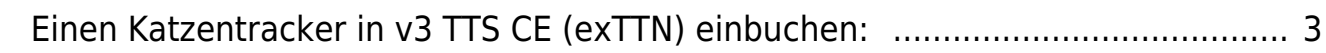

## 

## <span id="page-2-0"></span>**Einen Katzentracker in v3 TTS CE (exTTN) einbuchen:**

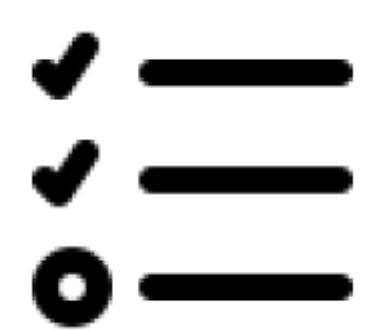

From: <https://www.info.berlintracker.de/> - **v2.0 - Katzentracker.com**

Permanent link: **[https://www.info.berlintracker.de/doku.php?id=ttn\\_katzentracker\\_einbuchen](https://www.info.berlintracker.de/doku.php?id=ttn_katzentracker_einbuchen)**

Last update: **27.12.2022 - 19:03**

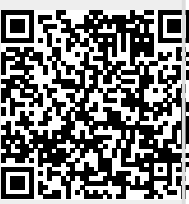